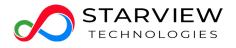

# SV-DAC-40GT4T4-xM

Starview QSFP+ 40Gbps Direct Attach Cable modules, distance up to 1m; 3m;5m;7m.

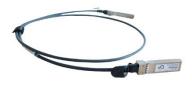

#### Features

- Compliant with SFF- 8436.
- Up to 10.3125Gbps data rate per channel
- Up to 7m transmission
- Operating temperature: -40°C to +80°C
- Single 3.3V power supply
- RoHS compliant

### Applications

- 40G Ethernet
- Cost-effective copper solution
- Lowest total system power solution
- Lowest total system EMI solution
- Optimized design for Signal Integrity

# **Ordering Information**

| Part number       | Description                                                           |  |  |  |  |
|-------------------|-----------------------------------------------------------------------|--|--|--|--|
| SV-DAC-40GT4T4-1M | Starview QSFP+ 40Gbps Direct Attach Cable modules, distance up to 1m. |  |  |  |  |
| SV-DAC-40GT4T4-3M | Starview QSFP+ 40Gbps Direct Attach Cable modules, distance up to 3m. |  |  |  |  |
| SV-DAC-40GT4T4-5M | Starview QSFP+ 40Gbps Direct Attach Cable modules, distance up to 5m. |  |  |  |  |
| SV-DAC-40GT4T4-7M | Starview QSFP+ 40Gbps Direct Attach Cable modules, distance up to 7m. |  |  |  |  |

#### **General Product Characteristics**

| QSFP+ DAC Specifications |                          |
|--------------------------|--------------------------|
| Number of Lanes          | Tx & Rx                  |
| Channel Data Rate        | 10.3125 Gbps             |
| Operating Temperature    | 0 to + 70°C              |
| Storage Temperature      | -40 to + 85°C            |
| Supply Voltage           | 3.3 V nominal            |
| Electrical Interface     | 38 pins edge connector   |
| Management Interface     | Serial, I <sup>2</sup> C |

# **High Speed Characteristics**

| TDR<br>DD21<br>5DD11<br>DD22 | 90<br>-17.04 | 100  | 110<br>-3 | Ω<br>dB | At 5.15625 GHz         |
|------------------------------|--------------|------|-----------|---------|------------------------|
| DDII                         | -17.04       |      |           | dB      | At 5.15625 GHz         |
|                              |              |      | 6 1       |         |                        |
| DD22                         |              |      | See 1     | dB      | At 0.05 to 4.1 GHz     |
|                              |              |      | See 2     | dB      | At 4.1 to 11.1 GHz     |
| 5CD11<br>CD22                |              |      | -10       | dB      | At 0.2 to 11.1 GHz     |
| 50011                        |              |      | See 3     | dB      | At 0.01 to 2.5 GHz     |
|                              |              |      | -3        |         | At 2.5 GHz to 11.1 GHz |
|                              |              |      |           | 10      |                        |
|                              | CC22         | CC22 |           | -3      | dB<br>CC22             |

Notes:

1. Reflection Coefficient given by equation SDD11(dB) < -12 + 2  $\times$  SQRT(f), with f in GHz

2. Reflection Coefficient given by equation SDD11(dB) < -6.3 + 13  $\times$  log10(f/5.5), with f in GHz

3. Reflection Coefficient given by equation SCC11(dB) < -7 + 1.6\*f, with f in GHz